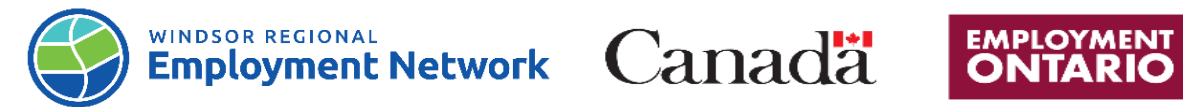

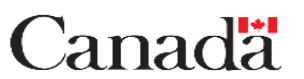

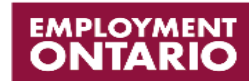

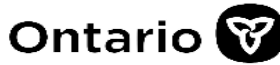

## Job Aid: Common Assessment

Completing and Submitting a Common Assessment: **SELF-REFERRED**-Direct to EO Provider

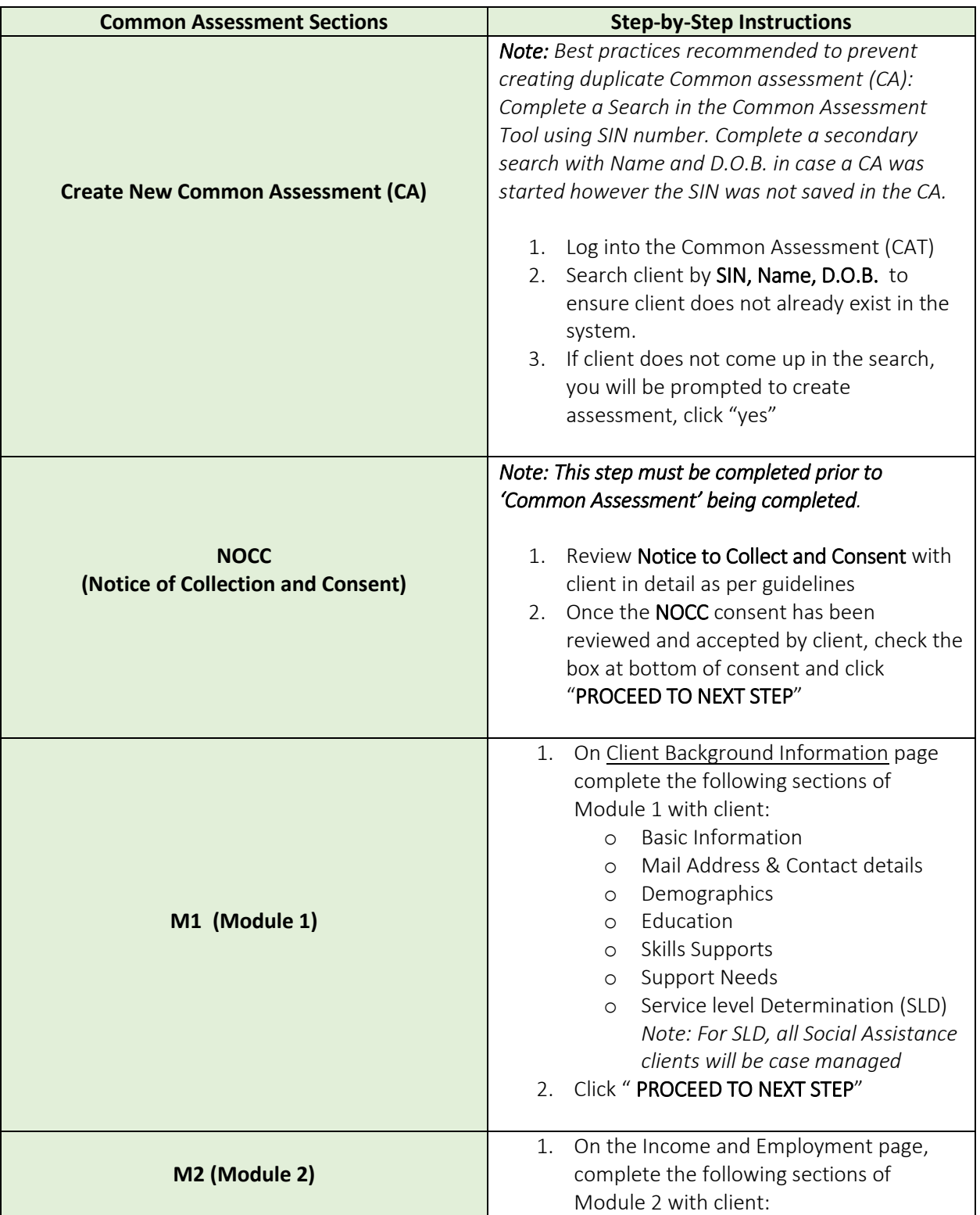

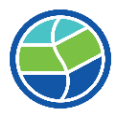

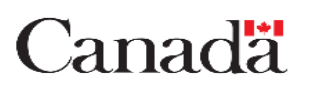

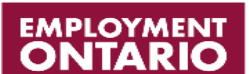

**Ontario** 

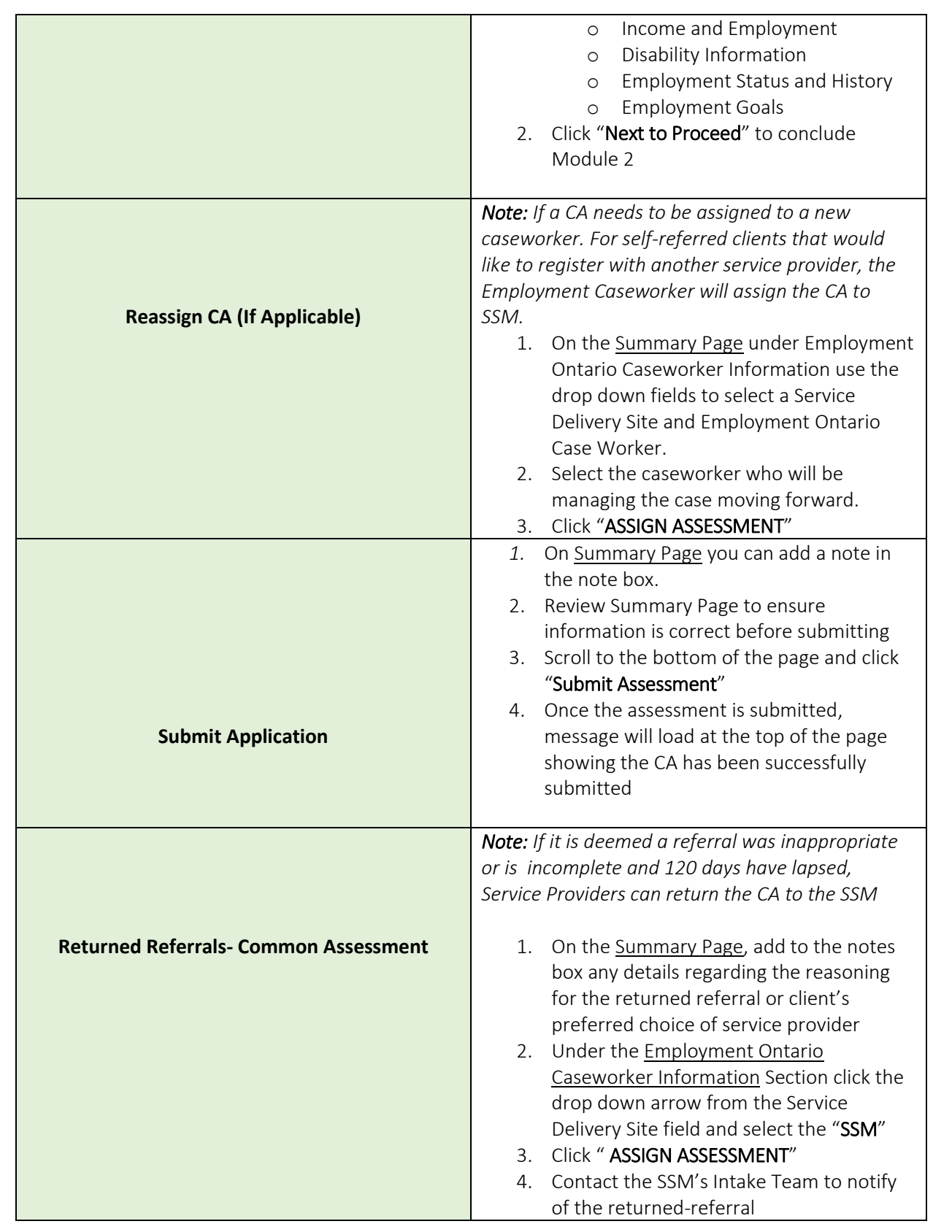